# **System Error Codes**

 $\mathbf{Z}$ 

System Error Codes 2-3 ffff ffff xxxxxxxx (General Firmware Error) 2-5 ffff ffff 02b301b0 2-5 ffff ffff 030d0170 or ffff ffff 030d0171 2-6 ffff ffff 031609xx 2-6 ffff ffff 03450097 2-7 ffff ffff 036000bd 2-7 ffff ffff 036e0136 2-7 01002D (Non-Continuable) 2-7 010023 (Non-Continuable) 2-8 010030 034c095e 2-8 010040 2-8 010041 2-9 010042 2-9 010090 (Continuable) 2-10 010091 (Continuable) 2-10 010092 (Continuable) 2-10 011000 2-10 050000 (Continuable) 2-11 050001 (Continuable) 2-11 06030C 2-11 0A0000 2-12 0A0010 2-12 0A0020 2-12 0A0030 2-13 0A0040 2-13 0A0050 (Non-Continuable) 2-14 0A0060 (Non-Continuable) 2-14 0A0070 (Continuable) 2-14 0B0000 2-14 0B0001 2-15 0B0002 2-15 0B0003 2-15 0B0004 2-16 0B0005 2-16 0B0006 2-16

 $\mathbf I$ 

 $\mathbf I$ 

0B0007 2-17 0B0008 2-17 0B0009 2-17 0B000A 2-18 0B000B 2-18 0B000C 2-18 0B000D 2-19 0B000E 2-19 0C0030 2-19 0C0032 (Continuable) 2-20 0C0040 2-20 0C00FF 2-21 0C1000 2-21 0C1001 2-21 0D0000 (Continuable) 2-22 0D0000 033f019C 2-22 0D0002 (Continuable) 2-22 0FXXXX (Non-Continuable) 2-22 0F0200 00b007bc 2-23 0F0200 01E603d2 2-23 1f500XX (Boot Failed) 2-23 e50000 2-24

## **System Error Codes**

#### **Introduction**

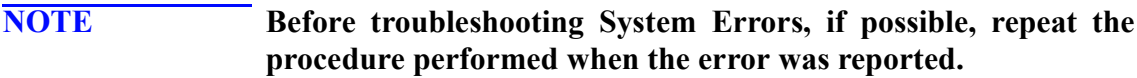

**NOTE When reporting the System Error Code, make sure that you supply the full Error Code and the firmware version (displayed during the initialization process when powering ON the Printer** or available in the User's Printer Setup  $\Rightarrow$  Utilities  $\Rightarrow$  Statistics **menu).**

> The following pages contain a list of System Error Codes and their respective descriptions and recommended corrective actions. Only try one recommended action at a time and check if the Error Code has disappeared.

System Error Codes consist of two groups of alphanumerics:

#### [XXXXXX]-[YYYYZZZZ]

The first set of 6 alphanumeric characters consists of the System Error and the second set of 8 digits, when present, refer to the internal error data.

- **NOTE If the YYYY digits in the second set of 8 characters are zero [0000ZZZZ], this indicates a LAN Card System Error. The last four digits [ZZZZ] of the Error Code must be reported to the vendor support organization:** 
	- For HP JetDirect Cards, this error code must be reported to **the iIPS Division Support.**
	- **For 3rd party LAN Cards, the HP support organization should communicate to the customer that they should address it through the 3rd party vendor support structure.**

If you have an error code which is not documented in this Service Manual or you have an error which you cannot resolve, then report the error to the HP Response Center or the nearest HP Support Office. When reporting the error, have the following information ready:

- Which firmware revision the Printer is using.
- $\blacksquare$  The complete error number.
- Which software application the customer is using (name, version, etc.).

### **Continuable and Non-Continuable Error Codes**

Some of the Error Codes are continuable, which means you can press **Enter** on the front-panel and continue working with the Printer. Non-Continuable Error Codes do not allow you to continue working with the Printer, in this case power the Printer OFF and ON again and see if the System Error disappears. If the Error Code reappears, then the Printer requires an on-site visit in order to resolve the problem.

**NOTE Even though the customer can continue working with a Continuable Error Code, an on-site visit should still be planned to troubleshoot the problem.**

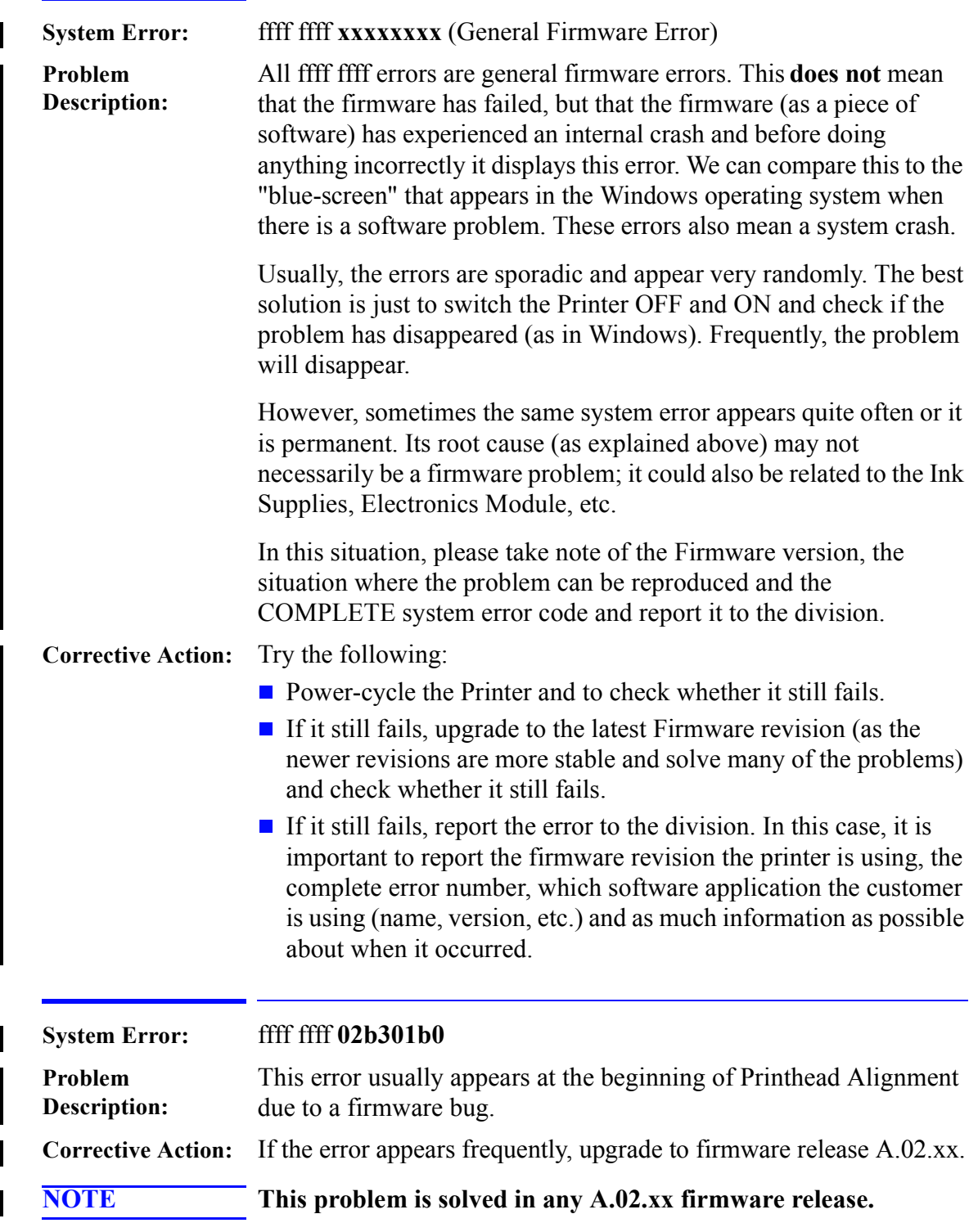

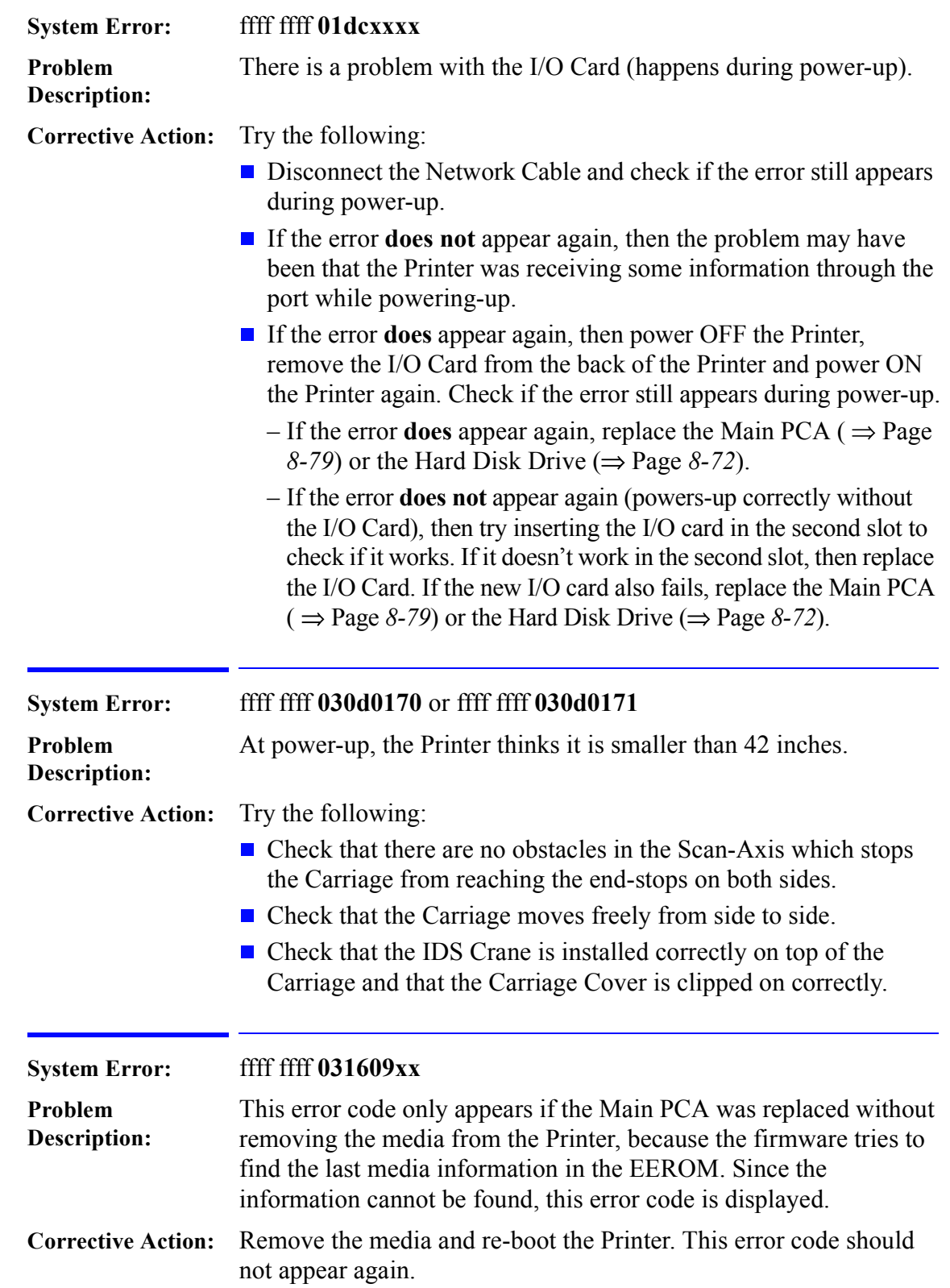

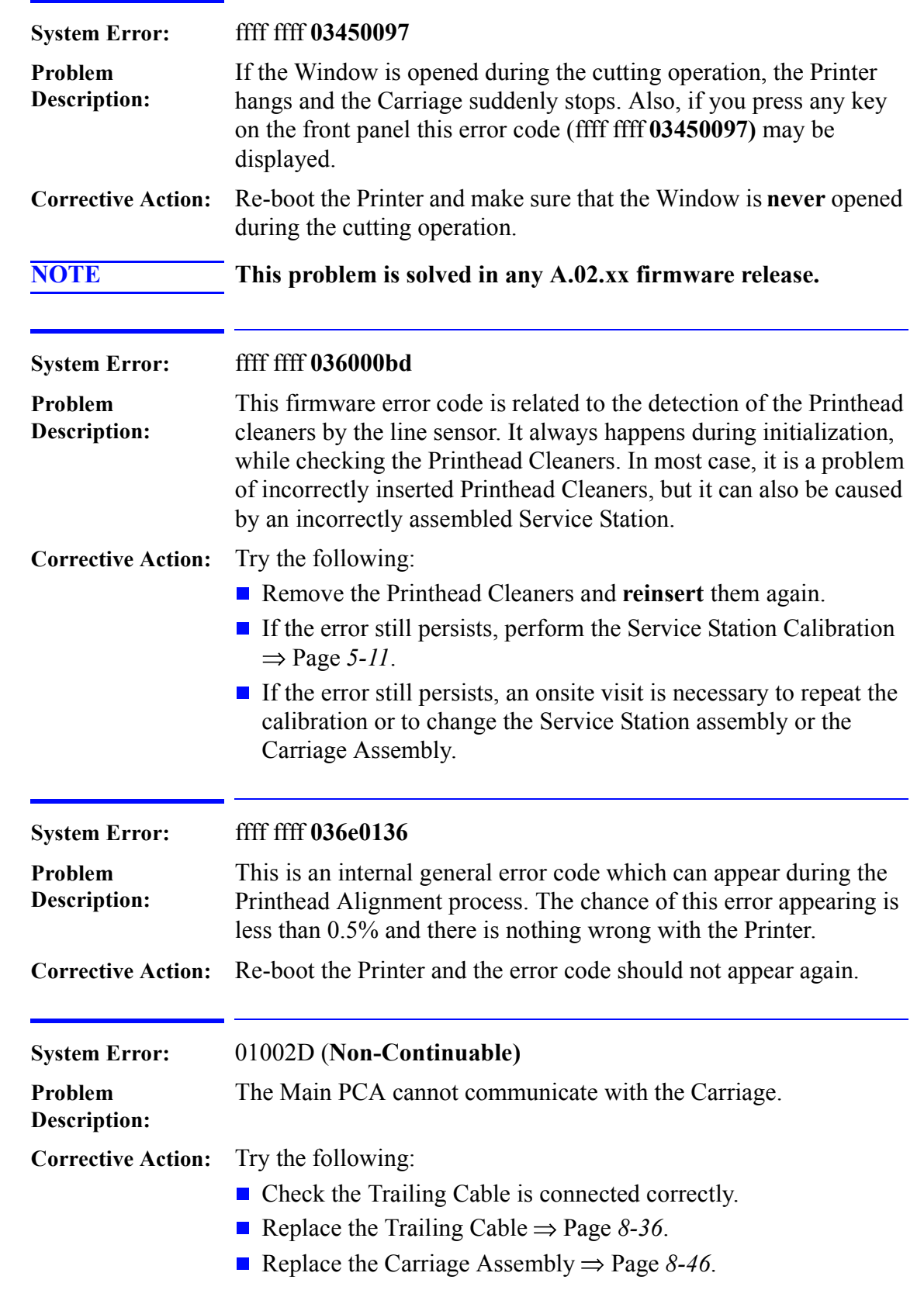

 $\mathbf I$ 

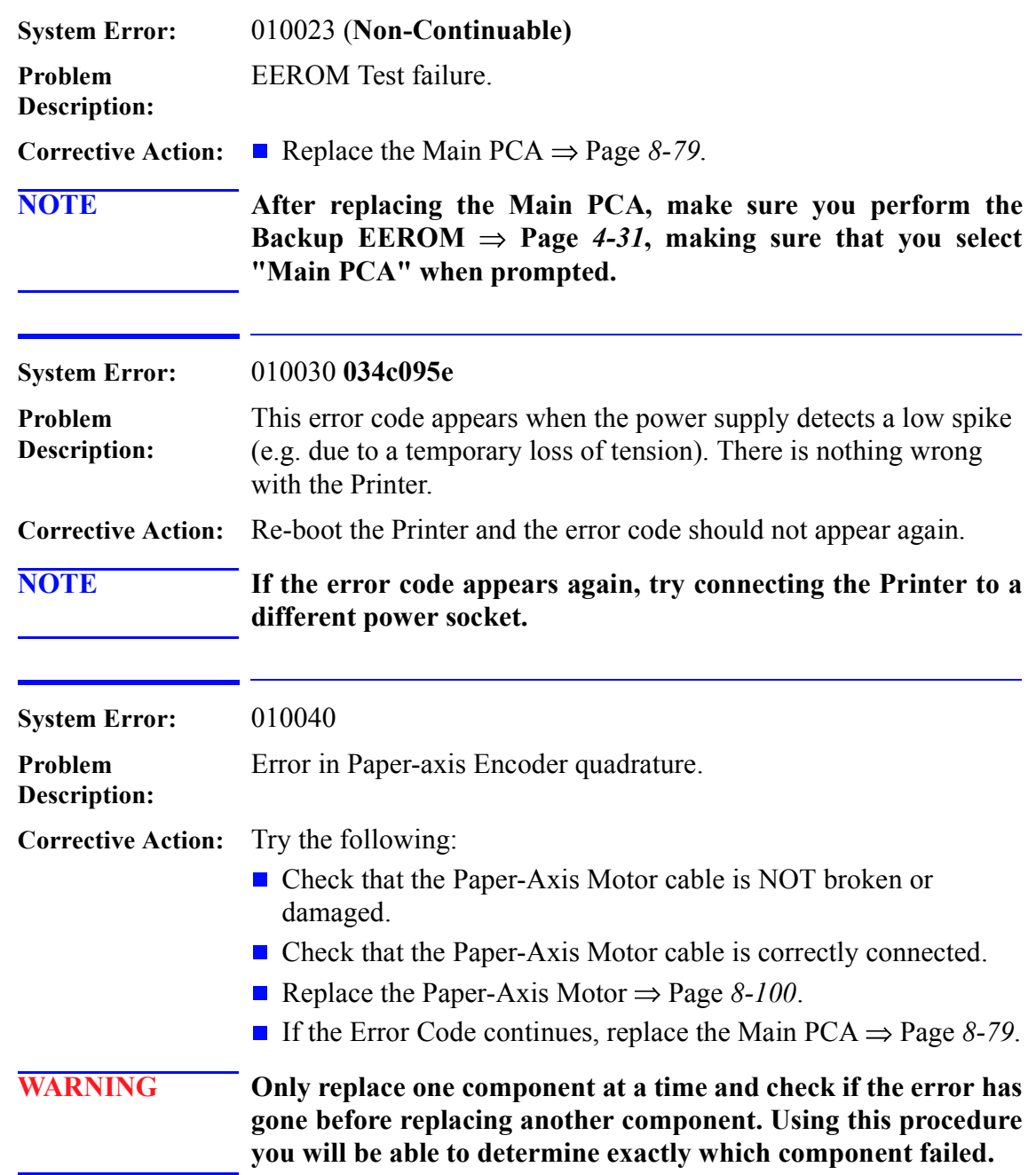

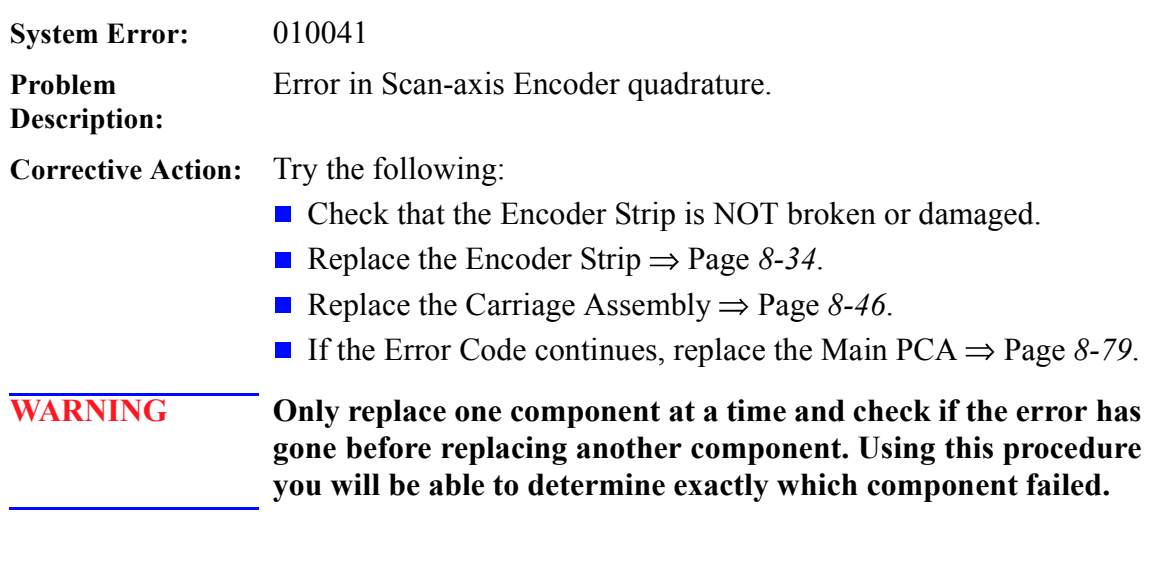

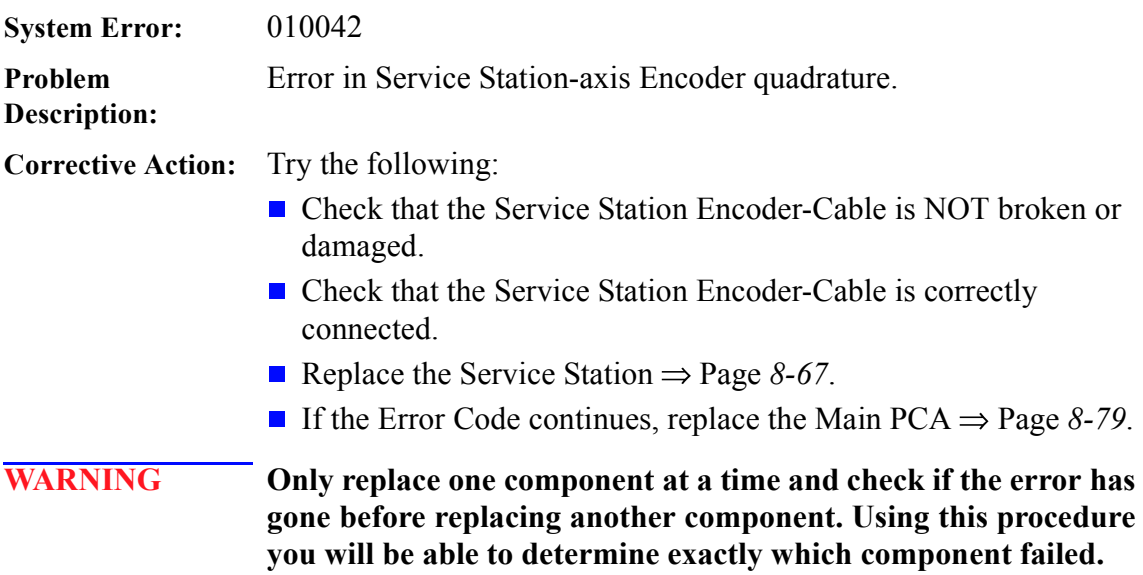

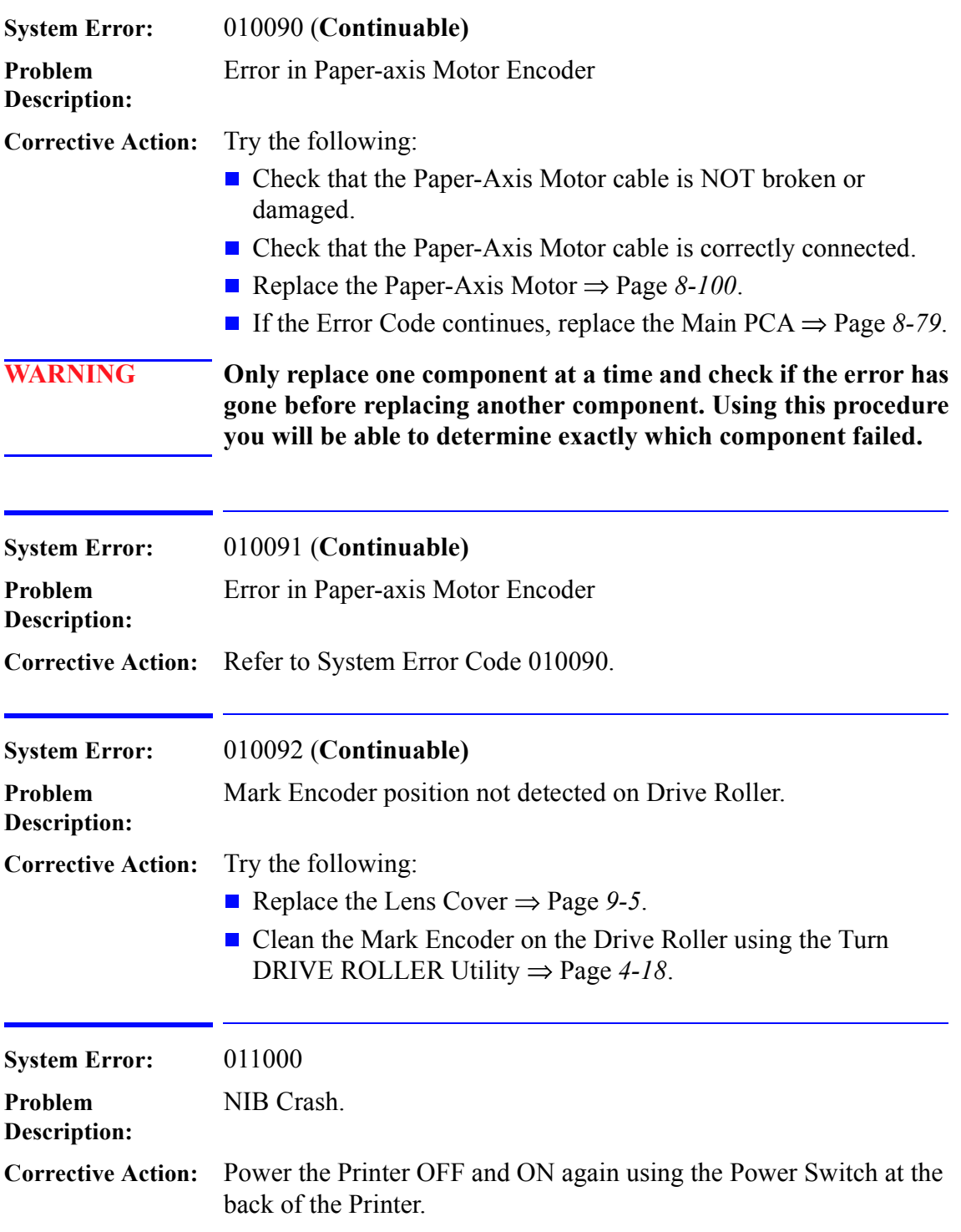

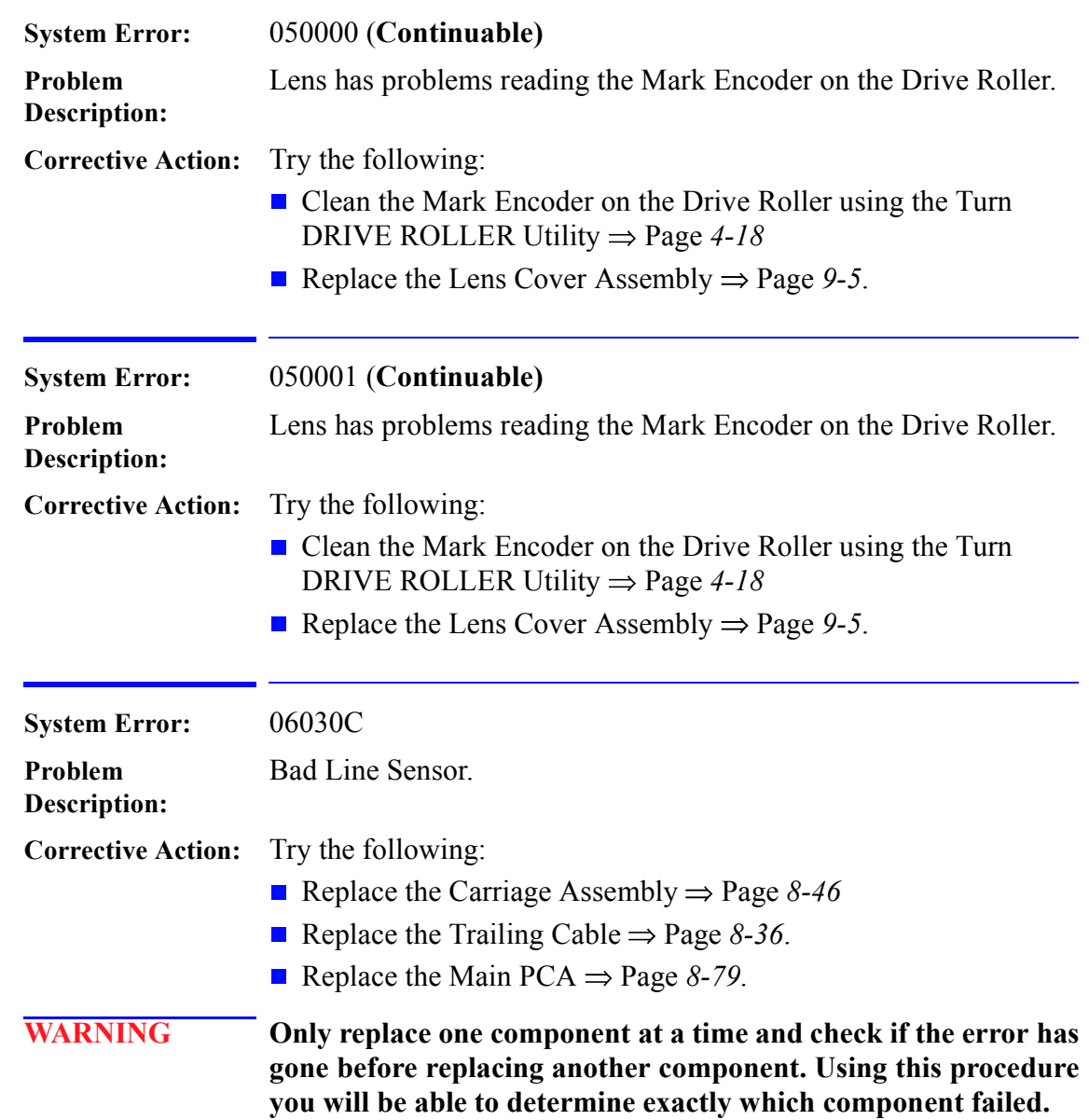

 $\blacksquare$ 

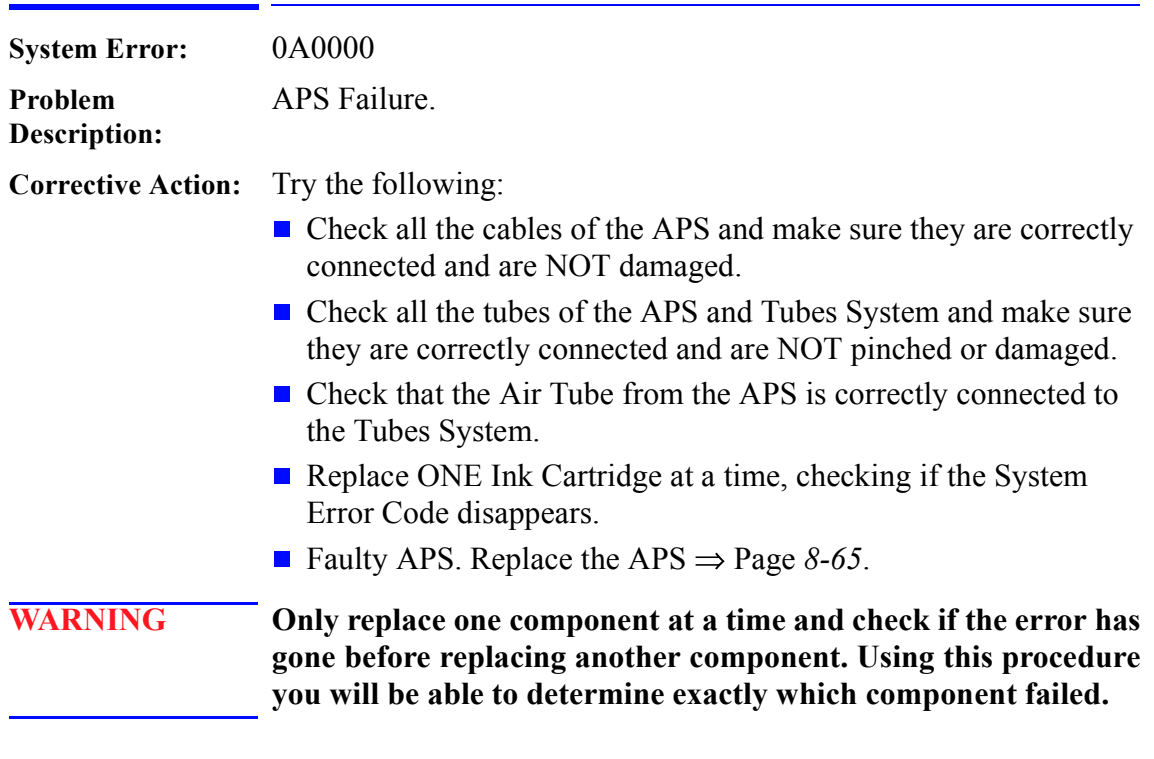

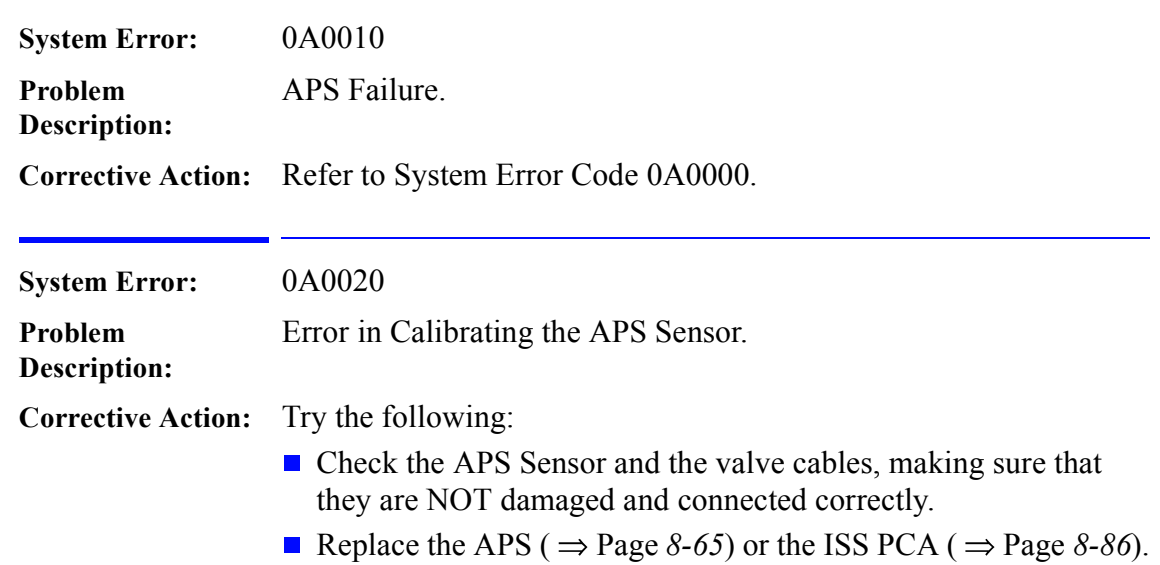

 $\mathbf I$ 

I

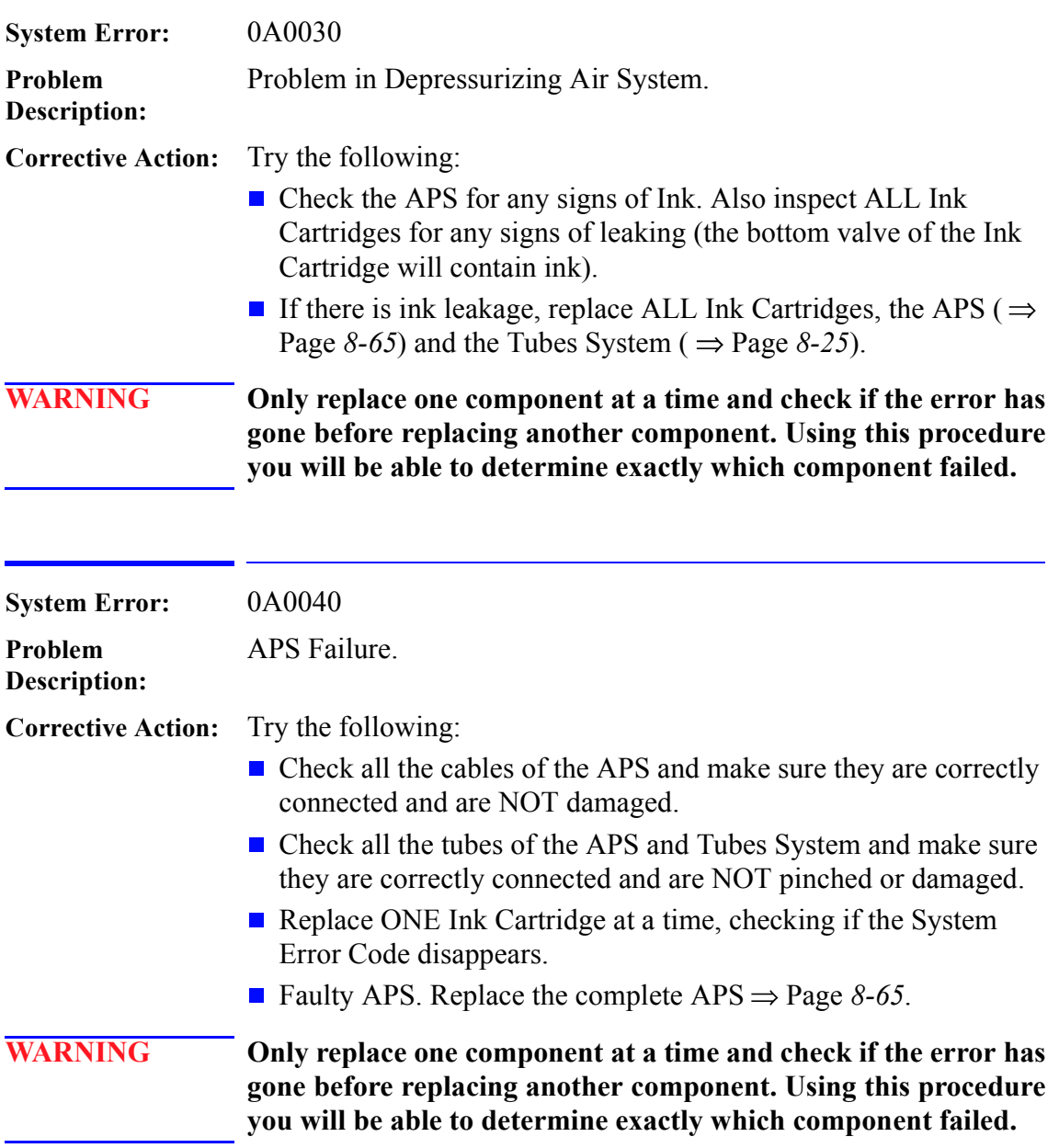

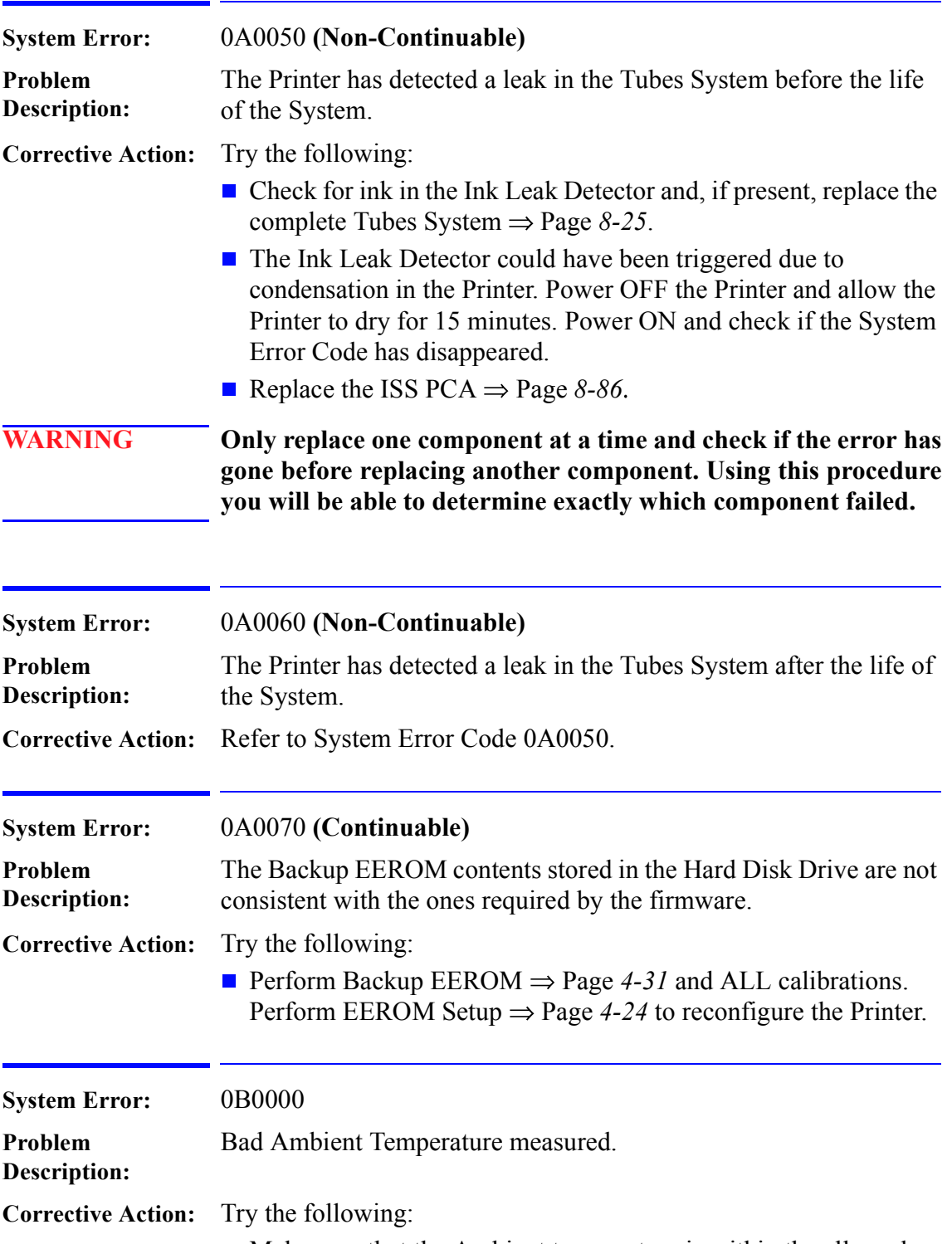

- $\blacksquare$  Make sure that the Ambient temperature is within the allowed range (between 0 and 55 Degrees Centigrade).
- Replace the Main PCA  $\Rightarrow$  Page *8-79*.

 $\mathbf I$ 

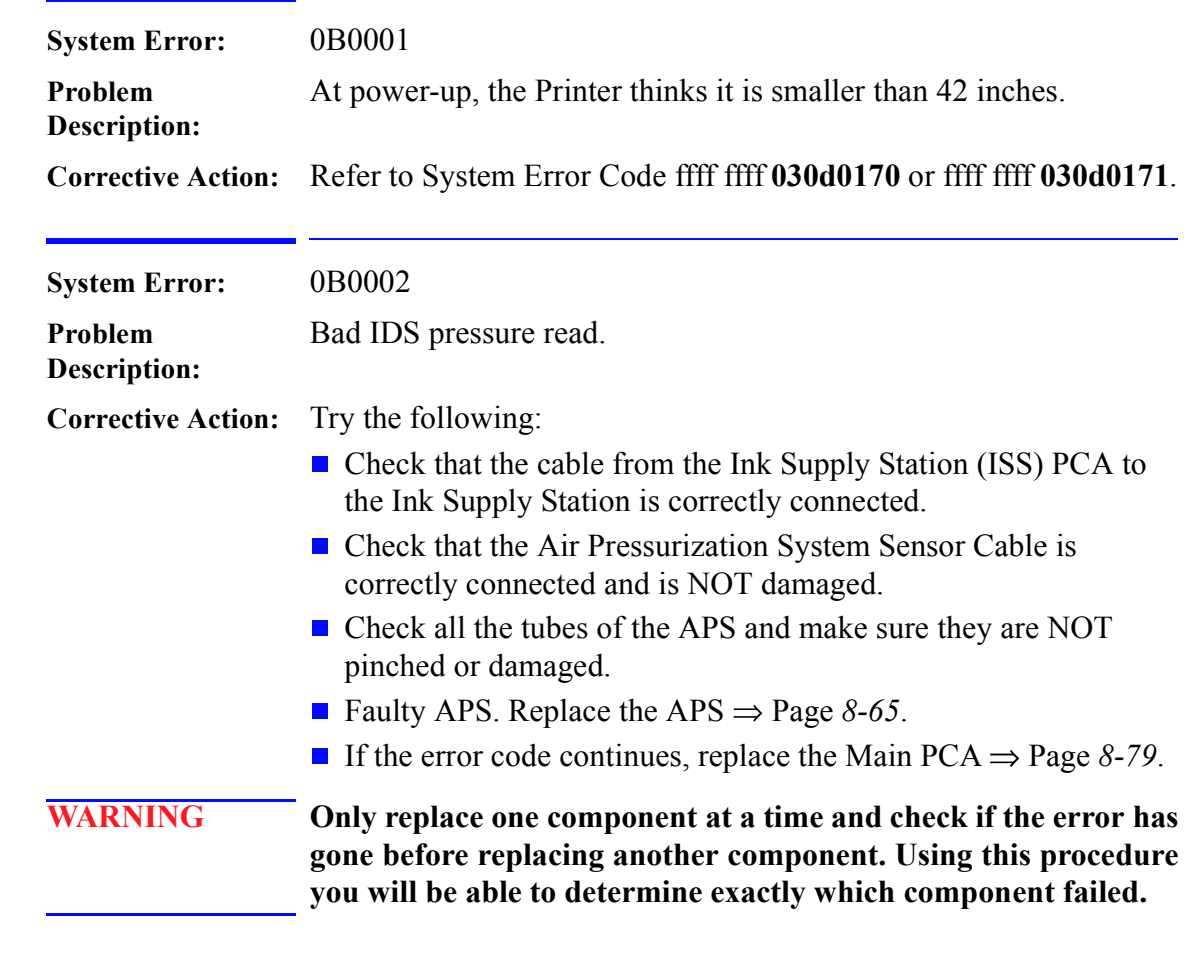

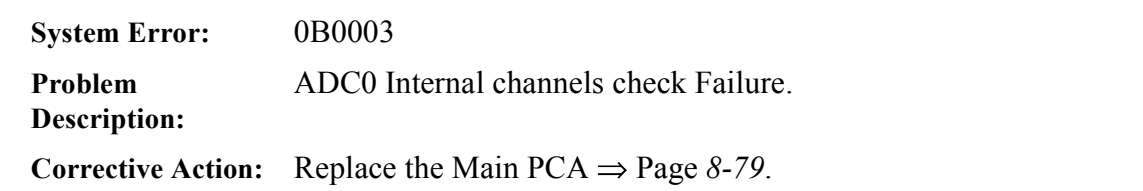

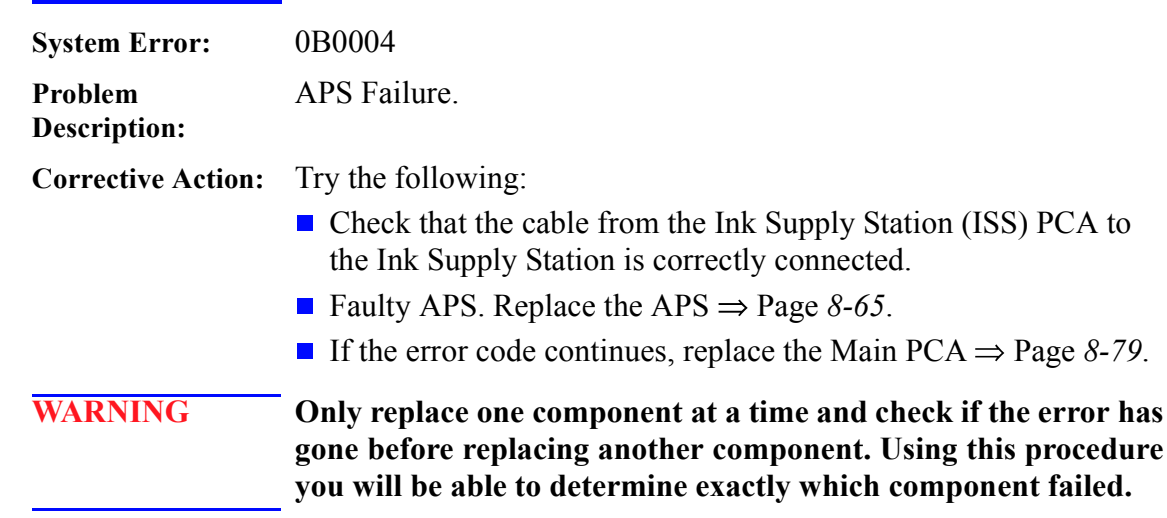

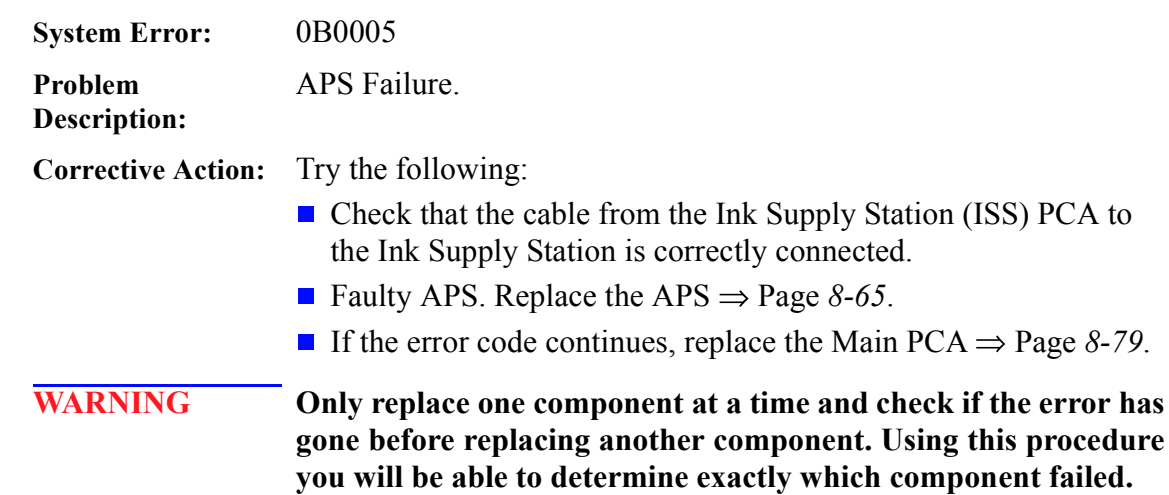

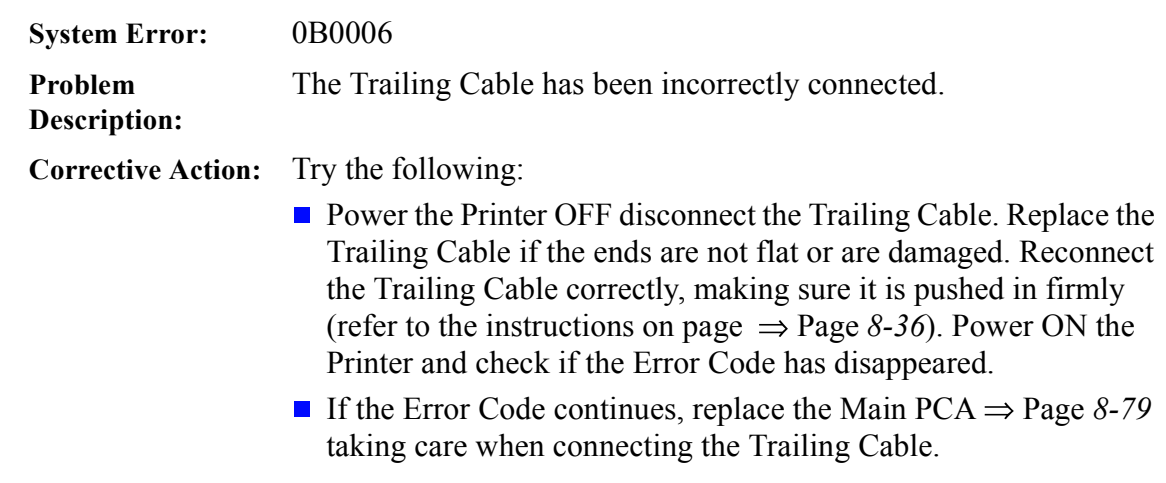

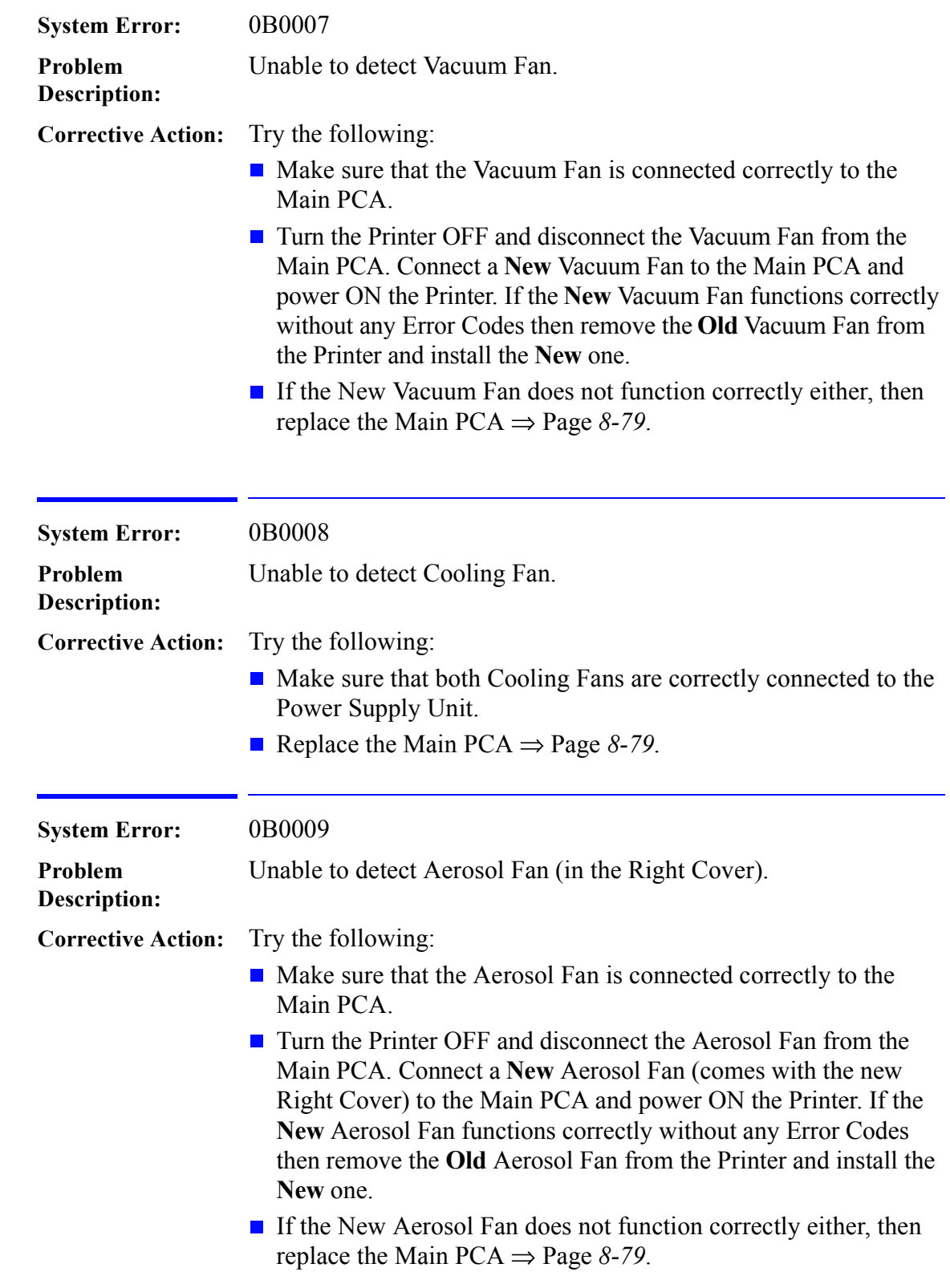

ı

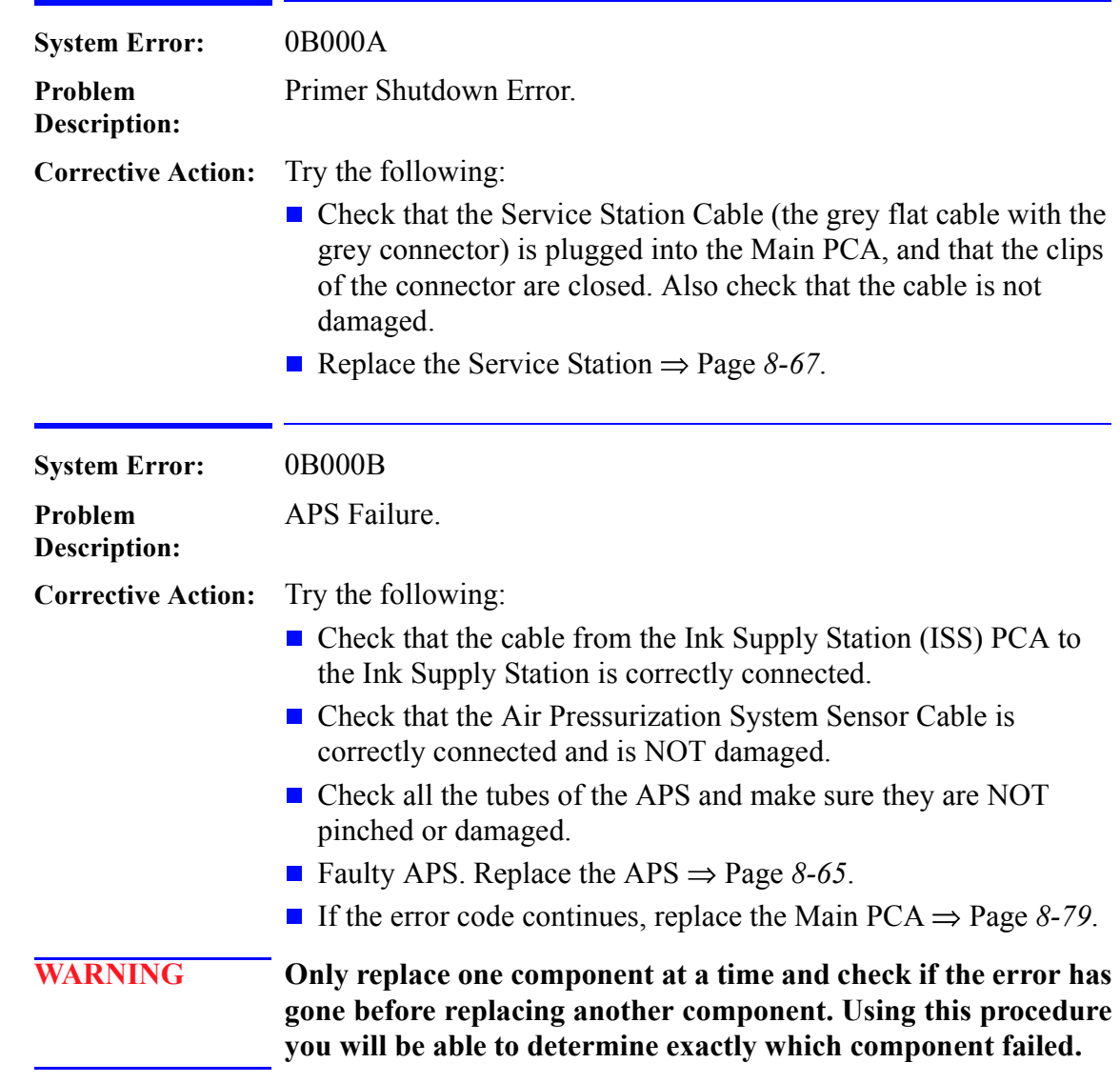

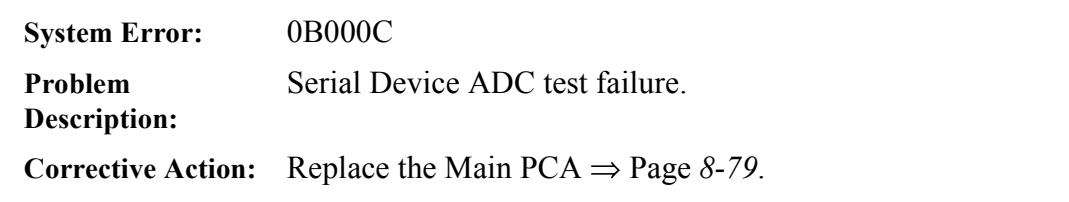

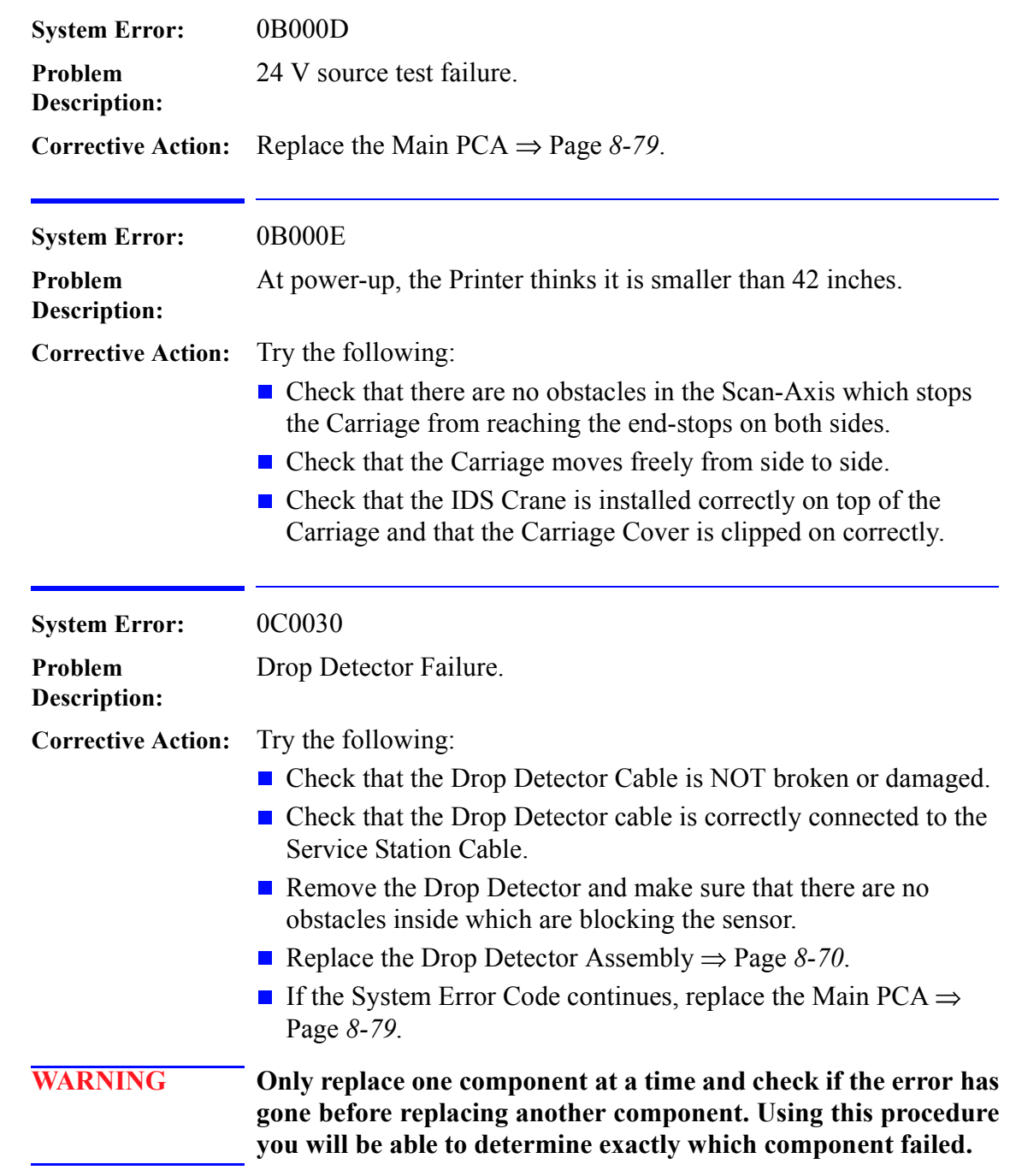

I

 $\mathbf{I}$ 

 $\mathbf{I}$ 

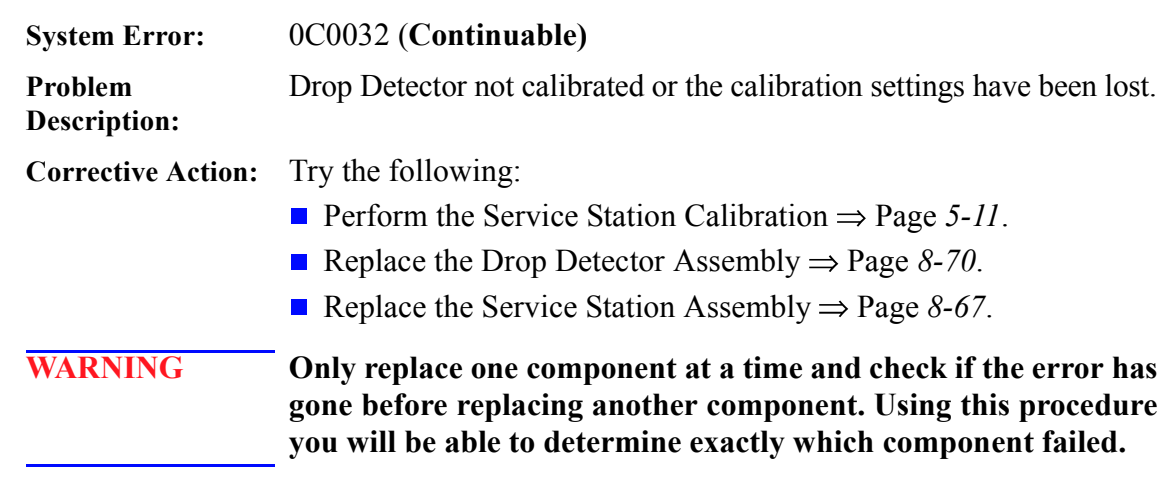

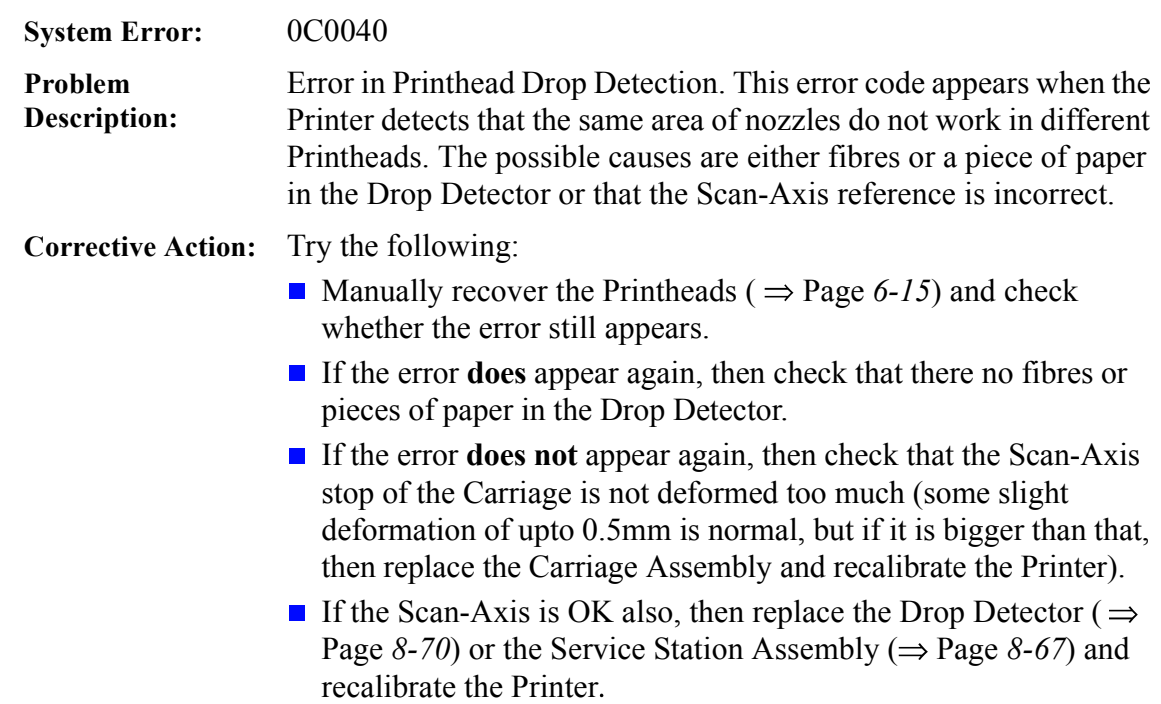

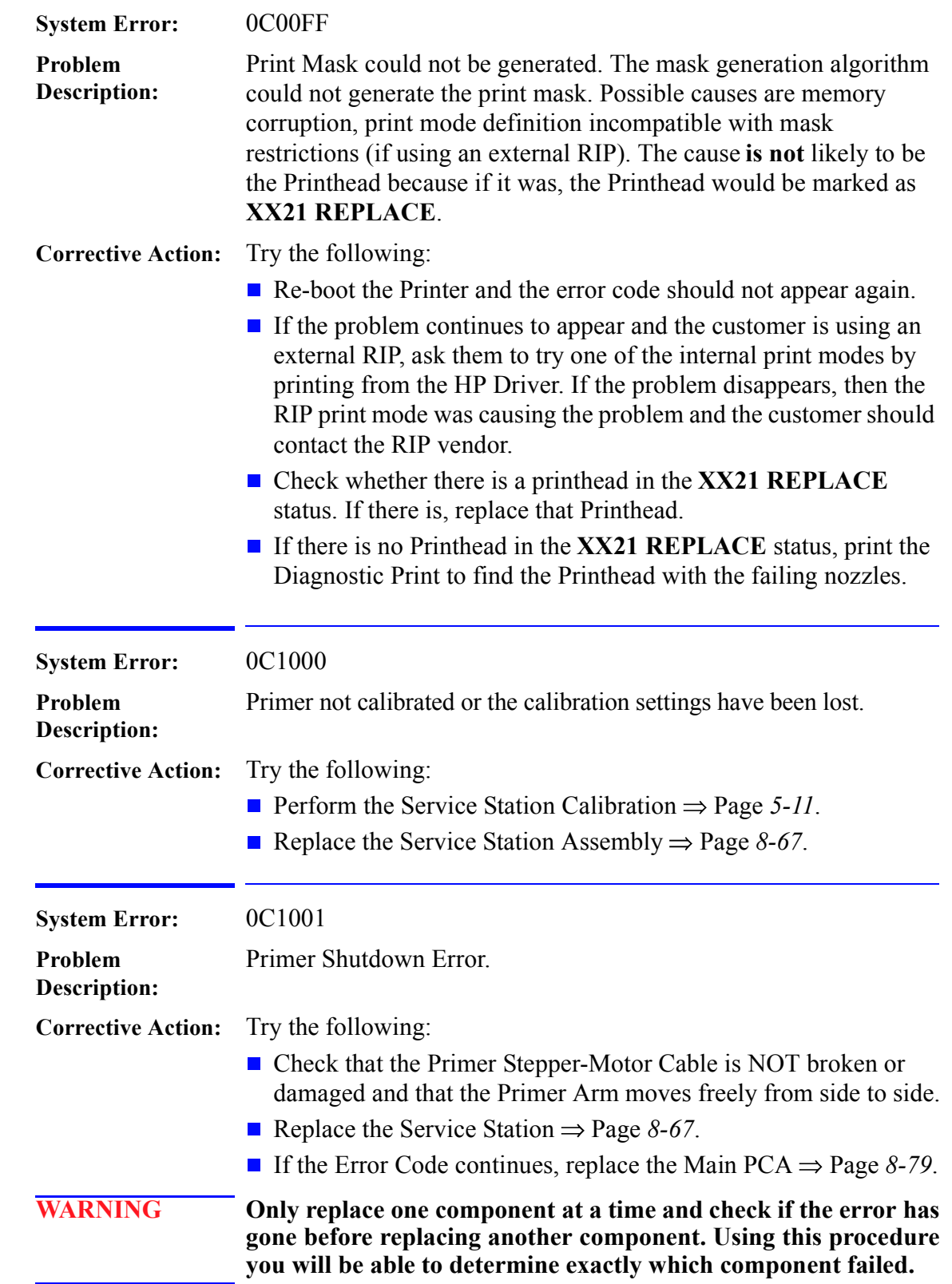

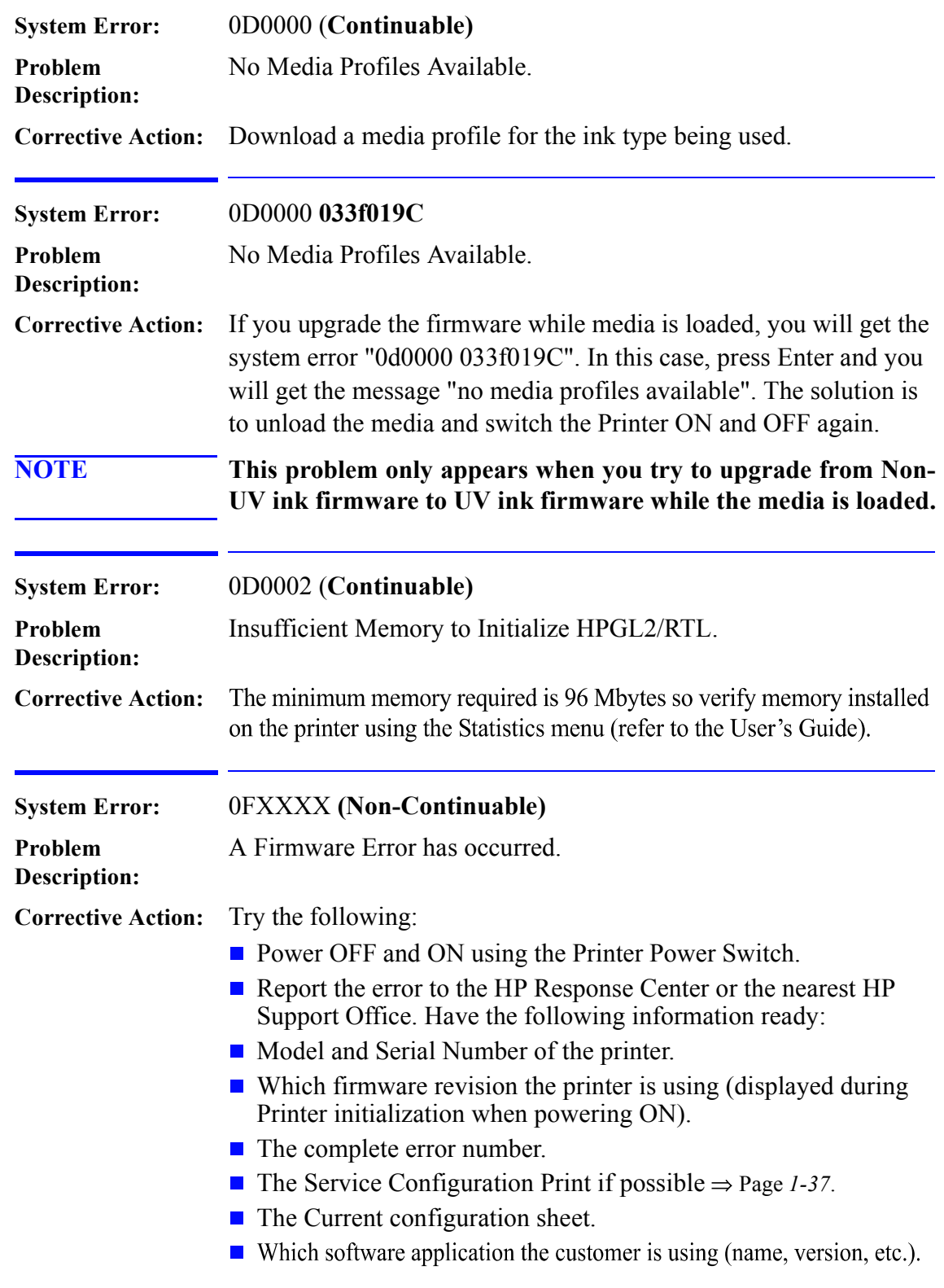

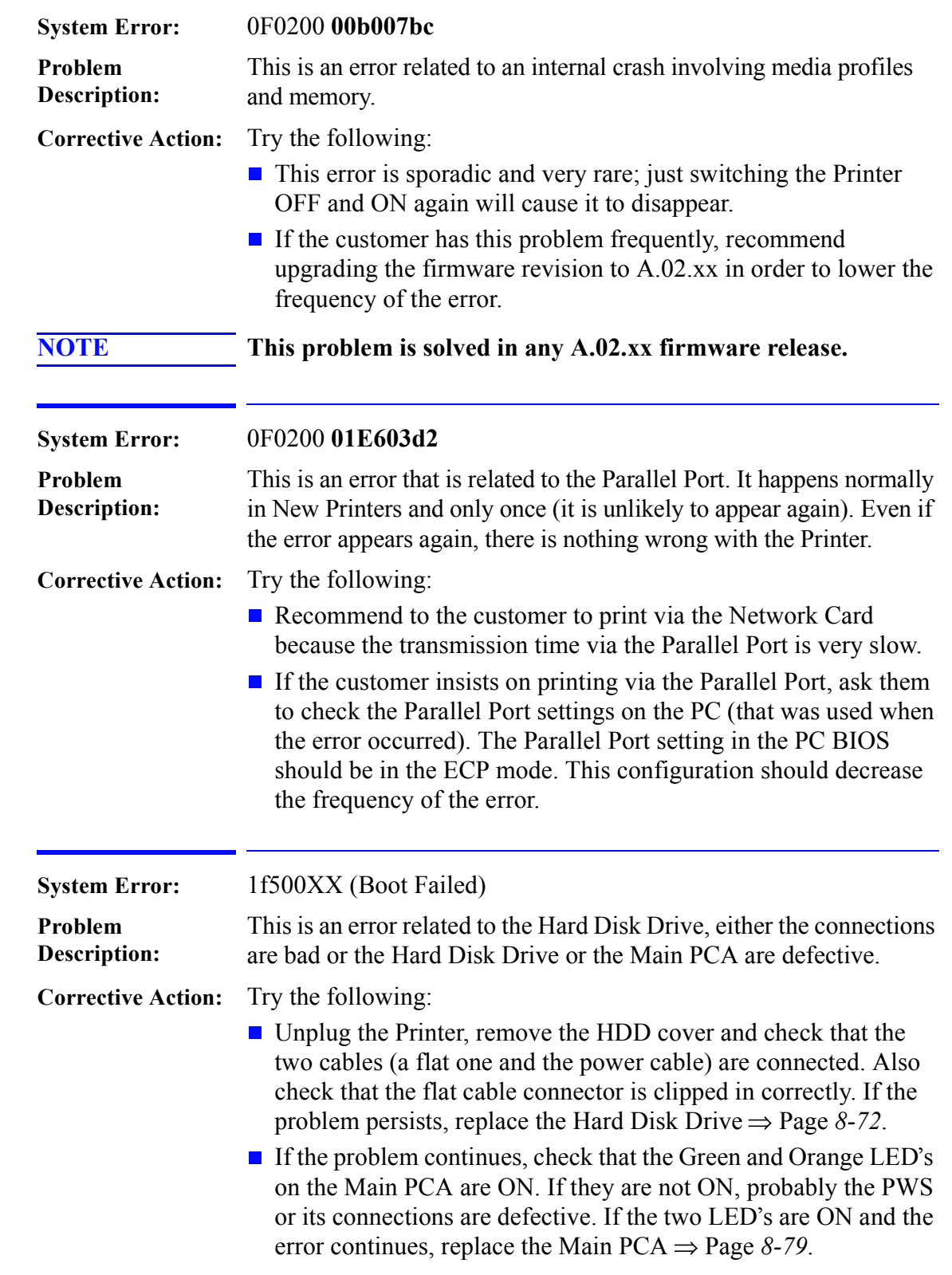

 $\overline{\phantom{a}}$ 

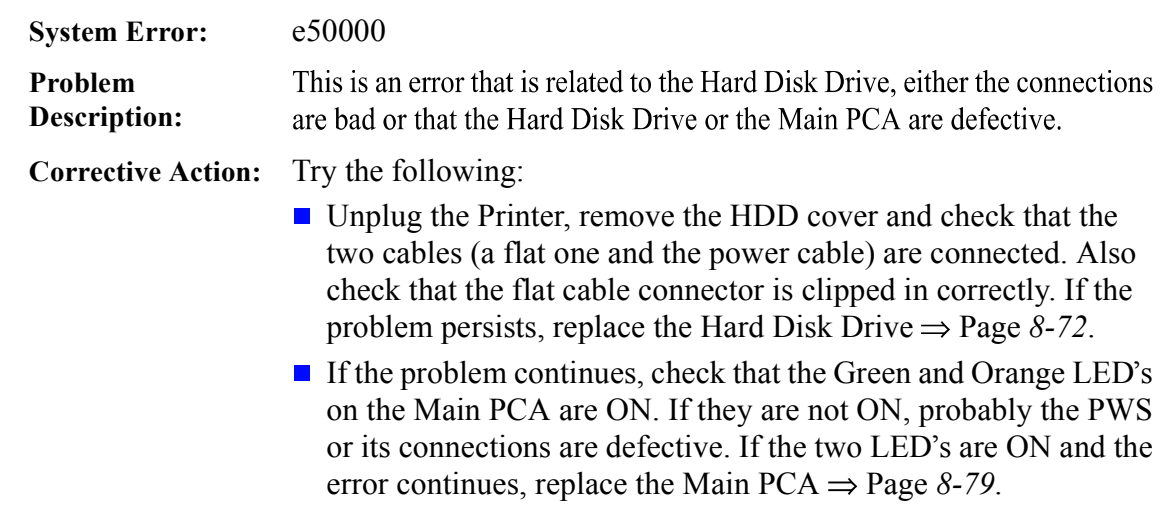